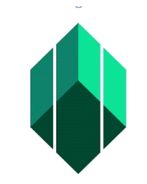

Application for Certificate of Registration (CR) of Associated Person (AP) through Electronic Registry of Application for Market Participants (eRAMP)

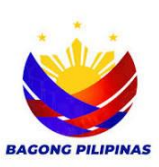

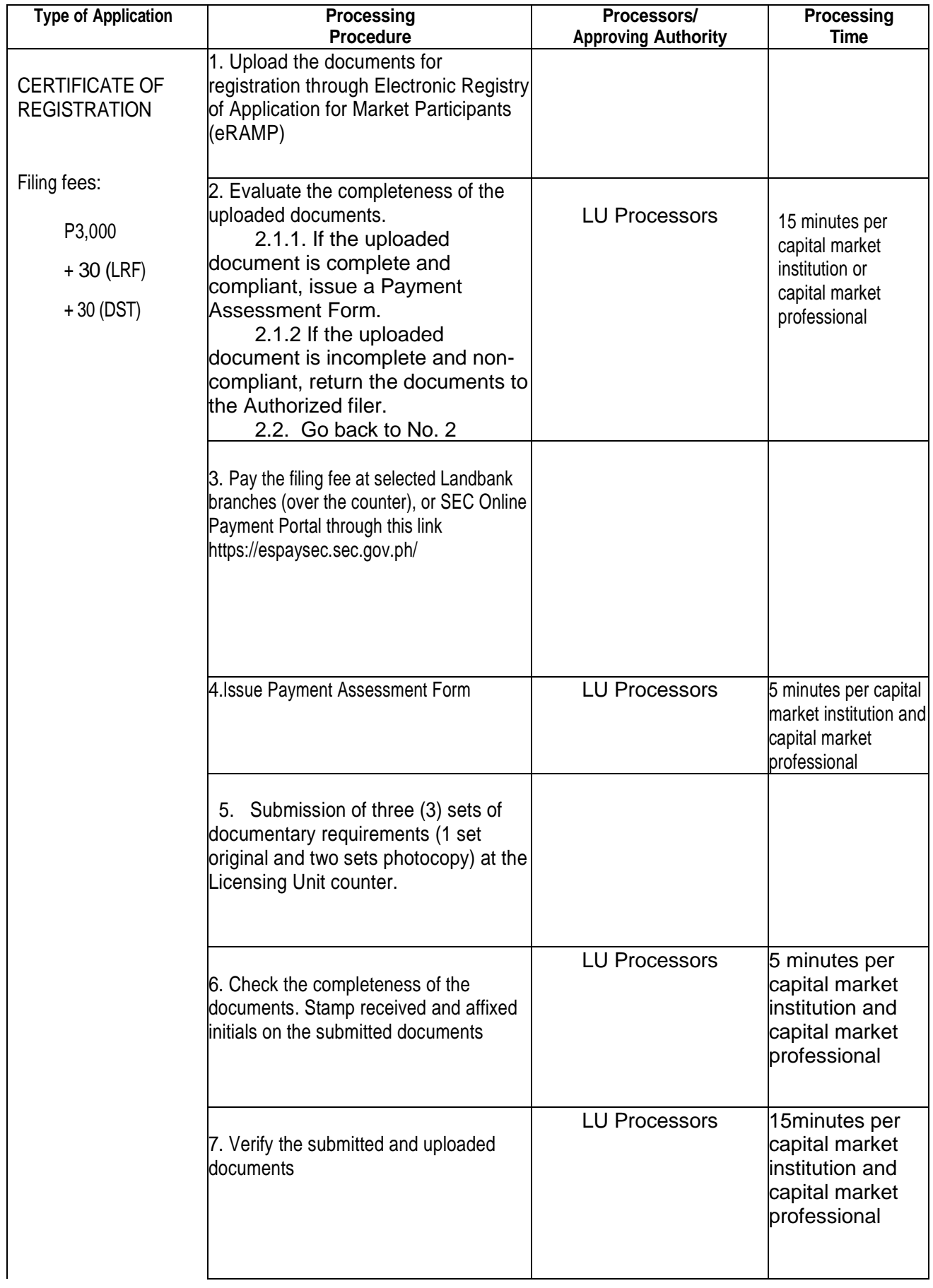

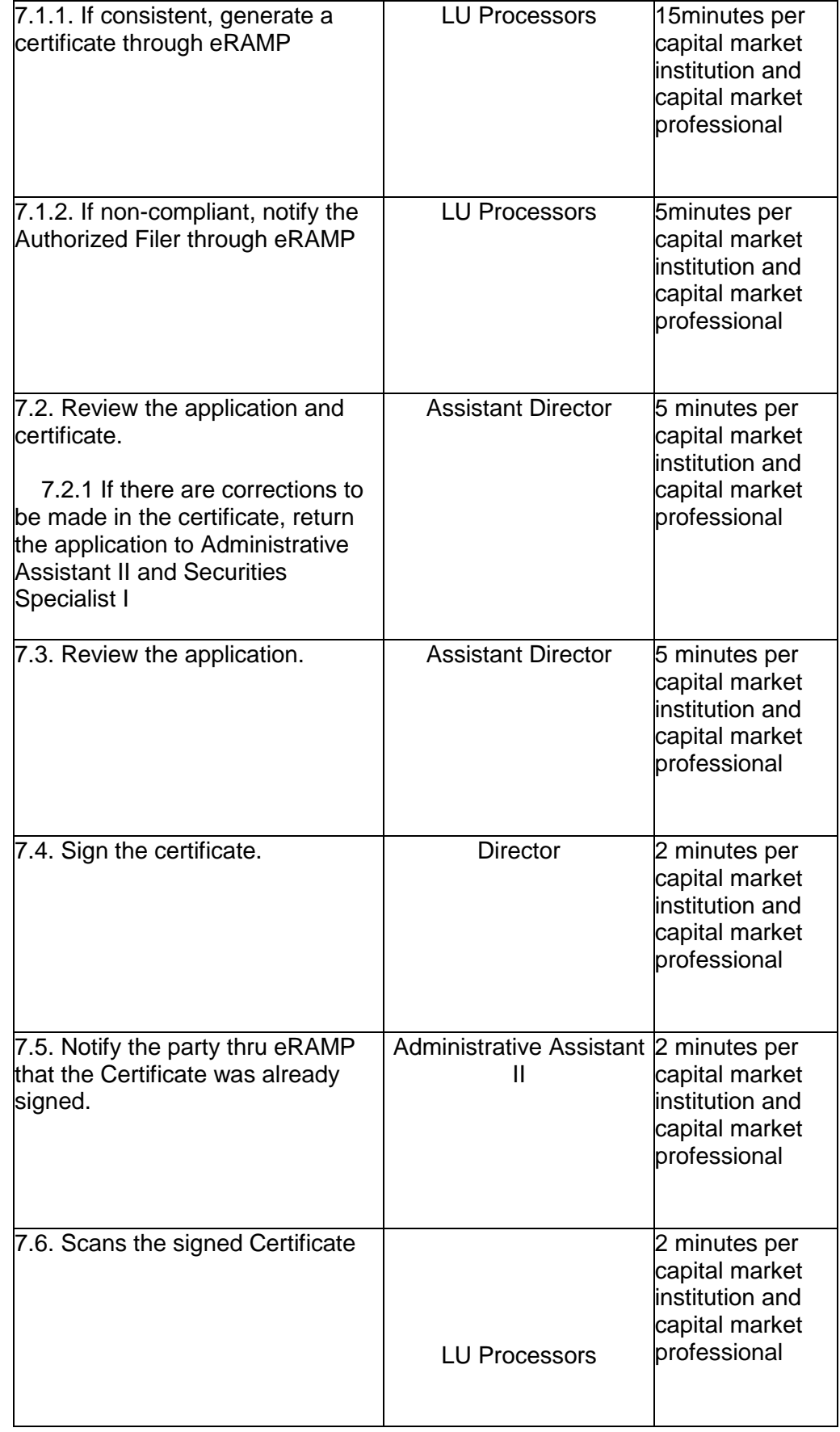

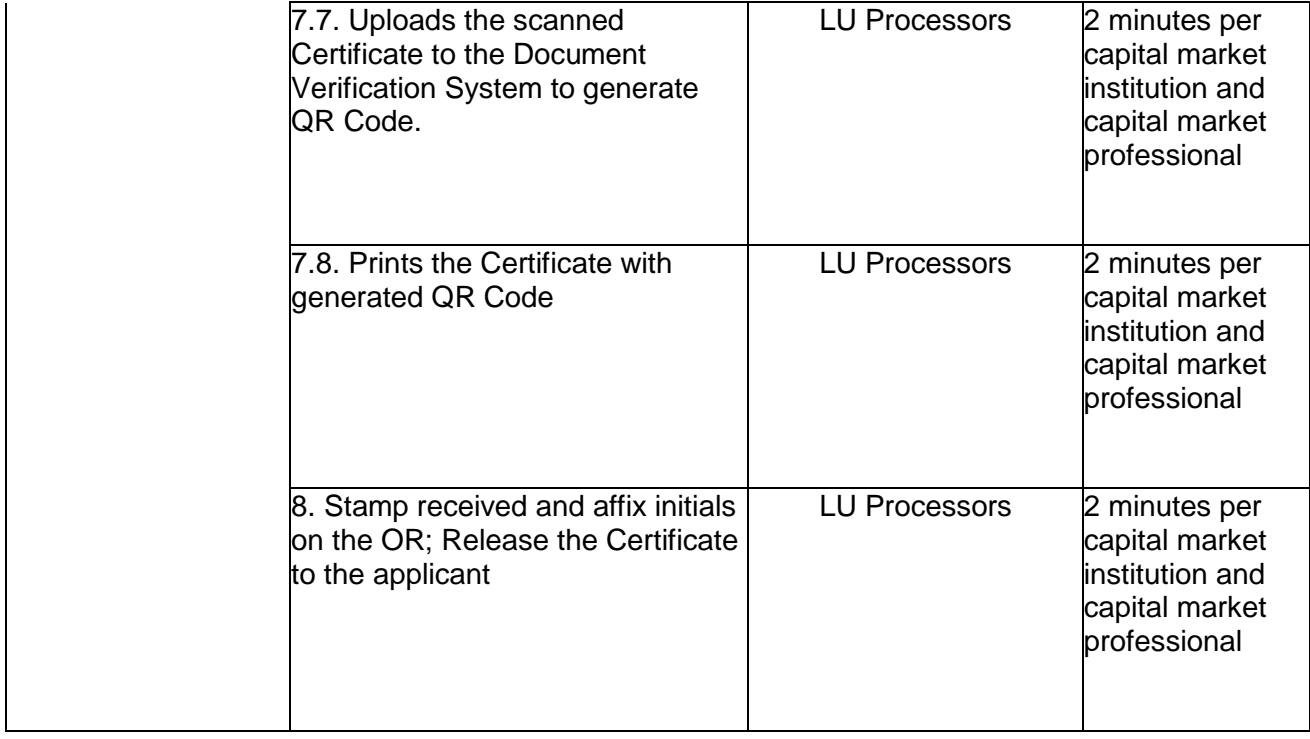